### **УТВЕРЖДАЮ**

Заместитель директора -Руководитель ГЦИ СИ ФБУ «Пермский ЦСМ»

ello / A.M. Деменев  $03$ 2015 г.  $\frac{d}{dx}$ документации<br>Ne 2 **PMCKA** 

### СИСТЕМА ИНФОРМАЦИОННО-ИЗМЕРИТЕЛЬНАЯ «СИ-41/САТУРН»

Методика поверки САТУРН-41.МП

### Содержание

 $\ddot{\phantom{a}}$ 

 $\boldsymbol{z}$ 

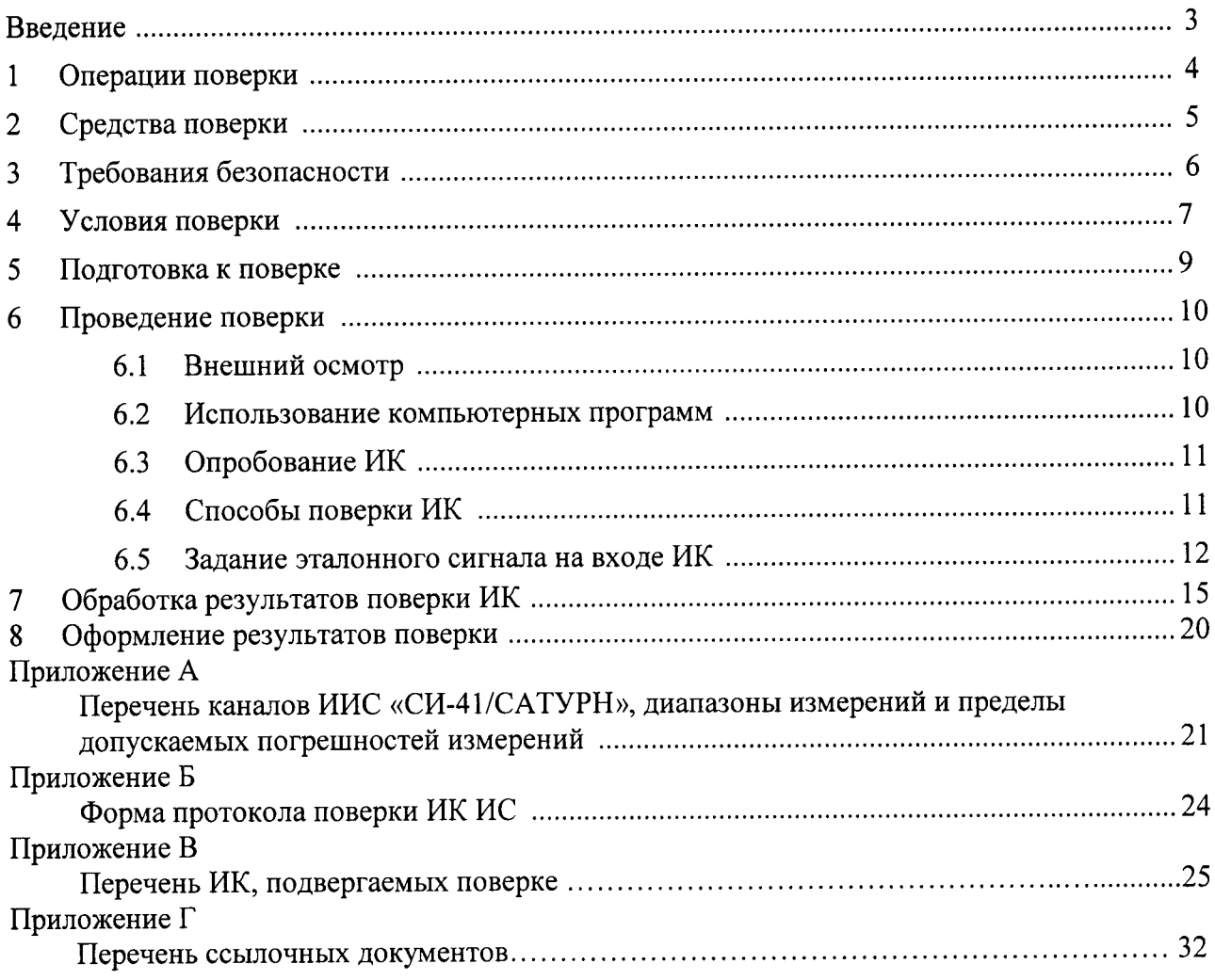

### Ввеление

Настоящая методика поверки (МП) устанавливает порядок, методы и средства проведения первичной и периодической поверки системы информационно-измерительной «СИ-41/САТУРН» (далее - ИИС). ИИС предназначена для регистрации и обработки результатов измерений при испытаниях газотурбинных двигателей ПС-90ГП-1, ПС-90ГП-2, ПС-90ГП-25 и их модификаций на стенде № 41 предприятия ПАО «ПРОТОН-ПМ».

Перечень измерительных каналов ИИС, подлежащих поверке, диапазоны измерений и пределы допускаемых погрешностей измерений приведены в приложении А настоящей методики поверки.

Методика поверки разработана в соответствии с требованиями РМГ 51-2002, ГОСТ 8.009-84, ГОСТ 8.736-2011, ПР 50.2.006-94.

технической ИИС представляется на поверку  $\rm{co}$ следующим комплектом документации:

- Система информационно-измерительная «СИ-41/САТУРН». Формуляр 468.003.ФО.1;
- «СИ-41/САТУРН». Руководство информационно-измерительная  $\overline{10}$ Система эксплуатации 468.003.РЭ;
- информационно-измерительная «CH-41/CATYPH». Метолика поверки Система CATYPH-41.MII.

ИИС включает в себя следующие типы каналов измерения параметров газотурбинных лвигателей:

- канал измерения давления;
- канал измерения температуры (с термоэлектрическими преобразователями XA, XK);
- канал измерения температуры (с термометрами сопротивления ТСП, ТСМ);
- канал измерения объёмного расхода прокачки масла через двигатель;
- канал измерения давления окружающей среды;
- канал измерения контроля эмиссии вредных выбросов.

Интервал между поверками информационно-измерительной системы - один год.

Принятые в документе сокращенные обозначения:

АЦП - аналого-цифровой преобразователь;

- ВП верхний предел измерений;
- ИК измерительный канал;
- ИИС система информационно-измерительная;
- ИВ измеряемая величина
- МП методика поверки;
- МХ метрологические характеристики;
- НЗ нормированное значение;
- НСП неисключённая систематическая составляющая погрешности;
- НСХ номинальная статическая характеристика преобразования;
- ПП первичный преобразователь;
- РЭ рабочий эталон.

### 1 Операции поверки

При проведении первичной и периодической поверки ИИС должны выполняться операции, указанные в таблице 1. Периодическая поверка проводится в объеме первичной поверки.

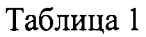

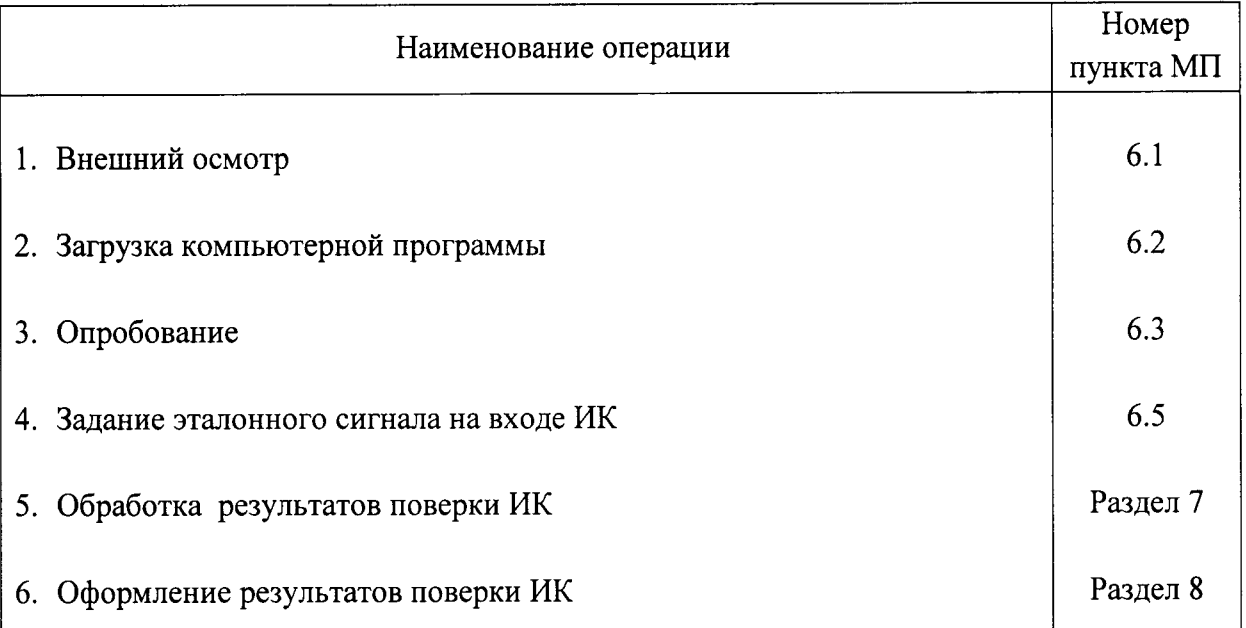

# 2 Средства поверки

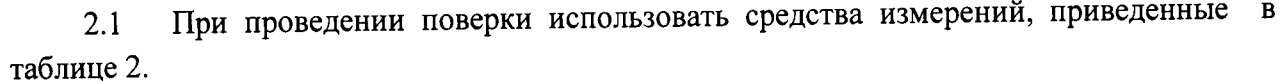

 $Ta$ блица $2$ 

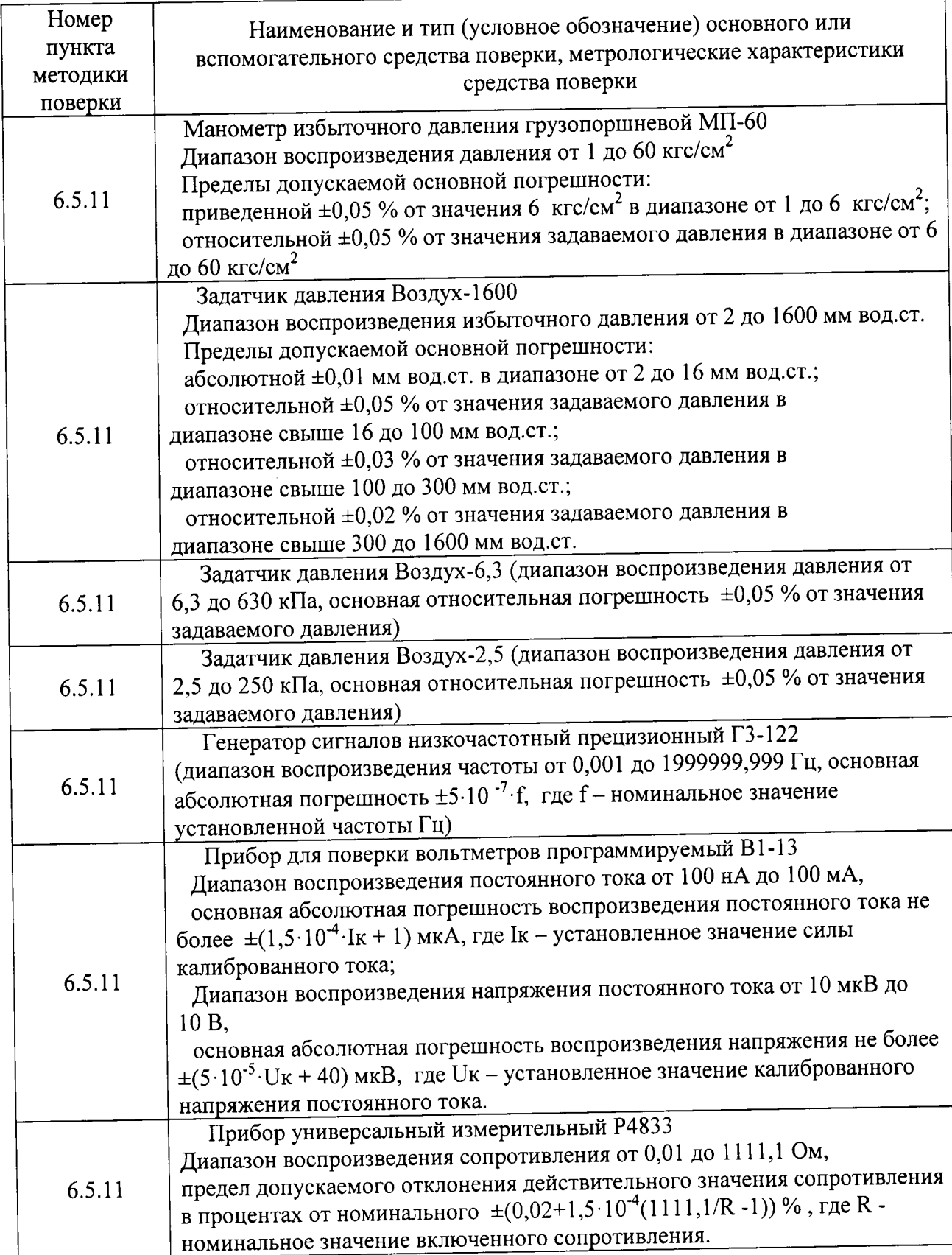

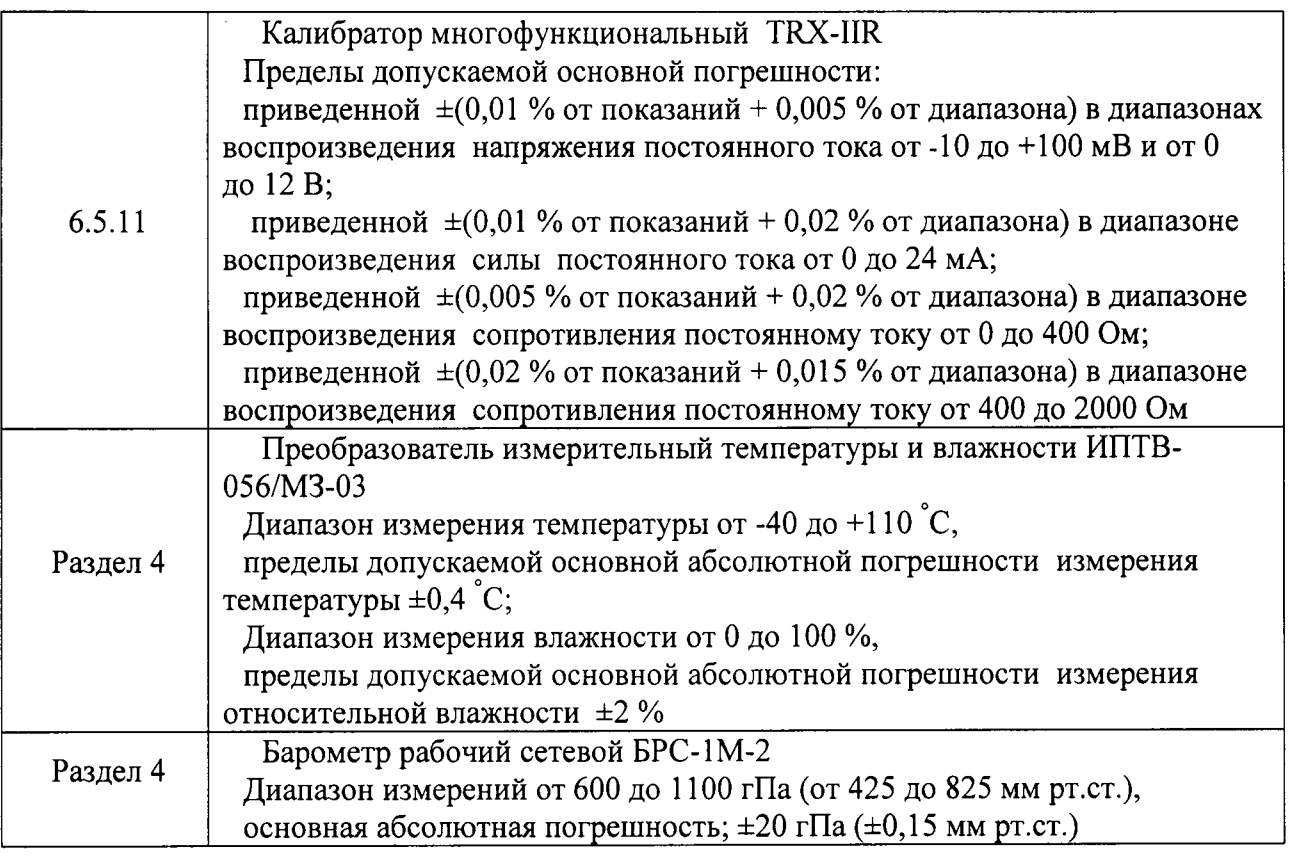

При проведении поверки допускается применять другие средства измерений,  $2.2$ обеспечивающие определение (контроль) метрологических характеристик с требуемой точностью.

2.3 При проведении поверки должны использоваться средства измерений утвержденного типа.

2.4 Используемые при поверке средства измерений должны быть поверены.

### 3 Требования безопасности

требования соблюдать поверки ИИС необходимо проведении  $3.1$ При ГОСТ 12.1.019-2009; ГОСТ 12.2.007.0-75; руководствоваться «Правилами технической эксплуатации электроустановок потребителей», введенными приказом Минэнерго РФ от 13.01.2003, «Межотраслевыми правилами по охране труда (правилами безопасности) при  $\mathbf{P}$ M-016-2001, РД 153-34.0-03.150-00, ПОТ электроустановок» эксплуатации утвержденными Министерством энергетики 27.12.2000 и Министерством труда и социального развития РФ 05.01.200, а также требованиями безопасности, указанными в инструкциях ИТБ-68, ИТБ-106, ИТБ-290 и в технической документации на применяемые эталоны и вспомогательное оборудование.

3.2 Кроме того, необходимо соблюдать следующие требования:

к работе по выполнению поверки допускаются лица в возрасте не моложе 18 лет, прошедшие обучение и проверку знаний по технике безопасности и получившие допуск к 203.092-2013, ознакомленные с требованиями СТП работе в соответствии  $\mathbf{c}$ эксплуатационной документацией на стенд и с настоящей методикой;

электрооборудование стенда, а также электроизмерительные приборы, используемые в качестве средств поверки, должны быть заземлены, блоки питания должны иметь предохранители номинальной величины;

работы по выполнению поверки ИС должны проводиться по согласованию с лицами, ответственными за эксплуатацию испытательного стенда.

### 4 Условия поверки

### 4.1 Условия окружающей среды в помещении пультовой:

- температура воздуха  $(20 \pm 5)$  °С;  $-$
- относительная влажность воздуха при температуре 25 °С (65 ± 15) %;  $\overline{\phantom{m}}$
- атмосферное давление (100 ± 4) кПа; (750 ± 30) мм рт.ст.  $\overline{\phantom{0}}$

### 4.2 Параметры питающей сети:

- напряжение питания сети переменного тока (220 ± 4,4) В;
- частота переменного тока (50 ± 1) Гц.  $\overline{\phantom{0}}$

Примечание - При проведении поверочных работ условия окружающей среды средств поверки (рабочих эталонов) должны соответствовать требованиям, указанным в их руководстве по эксплуатации.

### $5\phantom{.}$ Подготовка к поверке

При подготовке к поверке провести следующие работы:

проверить комплектность технологической и эксплуатационной документации  $\overline{\phantom{0}}$ ИИС;

проверить наличие поверительных клейм и свидетельств о поверке для эталонных  $\overline{\phantom{0}}$ и вспомогательных средств измерений;

подготовить к работе все приборы и аппаратуру согласно руководствам по  $\overline{\phantom{m}}$ эксплуатации;

собрать схемы поверки ИК подсистем в соответствии с блок-схемами,  $\equiv$ приведенными в разделе 6, и проверить целостность электрических цепей;

обеспечить оперативную связь оператора у монитора с оператором, задающим контрольные значения эталонных сигналов на входе ИК подсистем;

включить вентиляцию и освещение в испытательных помещениях;  $\overline{\phantom{0}}$ 

включить питание измерительных преобразователей и аппаратуры ИИС не менее  $\frac{1}{2}$ чем за 30 мин до начала проведения поверки;

создать, проконтролировать и зафиксировать в протоколе поверки условия проведения поверки (форма протокола поверки приведена в Приложении Б).

### 6 Проведение поверки

### 6.1 Внешний осмотр

При внешнем осмотре проверить:

- комплектность ИИС согласно формуляру 468.003.ФО.1;  $\equiv$
- маркировку ИИС согласно руководству по эксплуатации 468.003.РЭ;  $\overline{a}$
- наличие и сохранность пломб (согласно сборочным чертежам);

средства измерений и вспомогательное оборудование, входящие в ИИС, не должны  $\equiv$ иметь внешних повреждений, которые могут влиять на работу ИИС, при этом должно быть обеспечено надежное крепление соединителей и разъемов, отсутствие повреждений экранирования кабелей и качественное заземление.

6.2 Использование компьютерных программ

Для проведения поверки ИИС следует запустить следующие программы:

программу задания эталонного сигнала (tarka);

программу обработки «CalibrReport».

Работа программ обеспечивает единовременно проведение поверки только одного канала измерения.

Программа задания эталонного сигнала «tarka»:

выполняет регистрацию измеренных значений в соответствии с установленным алгоритмом операций задания эталонного сигнала,

определяет функцию преобразования ИК,

сохраняет файл задания эталонного сигнала.  $\overline{\phantom{0}}$ 

Работу с программой «tarka» производить в следующей последовательности:

Выбрать в меню «Диспетчера программ» пункт «поверка/ задание эталонного сигнала» или ввести в командной строке имя программы «tarka»;

в диалоговом окне ввести или выбрать из меню имя параметра поверяемого канала, количество контрольных точек;

в основном окне программы регистрировать результаты наблюдений для каждой контрольной точки, задаваемой номером ступени и циклом задания эталонного сигнала;

выбрать степень аппроксимирующего полинома;  $\qquad \qquad -$ 

сохранить файл задания эталонного сигнала (вычисление коэффициентов для  $\overline{\phantom{m}}$ функции преобразования производится автоматически при сохранении);

подготовить файл задания эталонного сигнала для обработки.

Программа «CalibrReport» обрабатывает данные поверки ИК параметров. Входные данные для работы программы размещаются в файле задания эталонного сигнала (данные, полученные программой «tarka»).

Работу с программой «CalibrReport» производить в следующей последовательности:

запустить программу на рабочем месте под управлением операционной системы Microsoft Windows;

выбрать обрабатываемый параметр;

открыть окно «Настройка», убедиться в правильности следующих данных и, при необходимости, внести их:

А) в разделе «Измерительные каналы»:

 $10$ 

- номер первичного преобразователя при комплектном способе поверки;
- наименование и тип элементов ИК, подвергнутых поверке;
- тип и номер модуля УСО;  $\equiv$

Б) в разделе «Рабочие эталоны»:

- тип и номер рабочего эталона;  $\frac{1}{2}$
- дату действия срока поверки рабочего эталона;

В) в разделе «Окружающие условия»: условия окружающей среды (температура, давление, влажность);

Г) в главном окне: фамилию и инициалы исполнителя;

- Д) в разделе «Описание работ»:
	- «Вид работы» «Поверка»;
	- «Имя применённого РЭ» рабочий эталон, установленный в пункте А);
	- «Имя окр. условий» условия, установленные в пункте В);

вывести на экран «Протокол результатов поверки» в виде двух страниц, на первой из которых содержатся величины установленных и полученных значений по циклам задания эталонного сигнала, а во второй расчетные и оценочные данные;

проверить соответствие протокола, полученного на экране, форме протокола;  $\overline{\phantom{a}}$ 

распечатать протокол;

повторить вызов программы для обработки результатов задания эталонного  $\equiv$ сигнала следующего параметра.

### 6.3 Опробование ИК

При опробовании ИК проверить правильность его функционирования.

Оператору ПК вызвать на дисплей программу «Универсальный индикатор», ввести или выбрать из меню имя параметра для поверяемого ИК, и по оперативной связи предупредить исполнителя о начале проведения проверки функционирования ИК.

Исполнителю с помощью эталонного средства измерений задавать на входе ИК физическую величину, соответствующую минимальному значению контролируемого диапазона измерений параметра, соответствующую среднему значению контролируемого соответствующую максимальному диапазона измерений параметра, и значению контролируемого диапазона измерений параметра. Оператору ПК по показаниям программы «Универсальный индикатор» проконтролировать изменение выходного сигнала. Убедиться в правильности функционирования ИК.

удовлетворительными, показания Результаты опробования считаются если соответствуют значению физической величины, для которого задавался эталонный сигнал.

### Способы поверки ИК 6.4

Комплектная поверка - для каналов измерений давления с оценкой МХ ИК в  $6.4.1$ целом (от входа до выхода канала).

Поэлементная поверка - для каналов измерений температуры, частоты 6.4.2 электрического сигнала, соответствующего частоте вращения роторов, объёмного расхода прокачки масла через двигатель с оценкой МХ ИК по МХ элементов ИК.

6.4.3 Для проверки функционирования цифрового канала связи сравнить показания ЖК-индикатора первичного преобразователя и программы «Универсальный индикатор» в ИИС. Совпадение показаний удостоверяет правильное функционирование цифрового канала.

### 6.5 Задание эталонного сигнала на входе ИК

 $6.5.1$ Для определения характеристики необходимо с помощью РЭ задавать эталонный сигнал на входе измерительного канала в случае комплектной поверки, или на входе части измерительного канала, в случае поэлементной поверки. Эталонный сигнал задается в контрольных точках диапазона изменения входного сигнала  $X_0$ ,  $X_1$ , ...,  $X_n$ ;  $p \ge 4$ . При этом  $X_0$  равно значению нижнего предела диапазона изменения соответствующей физической величины,  $X_p$  равно значению верхнего предела диапазона изменения соответствующей физической величины.

 $6.5.2$ Перечень ИК, для которых определяется характеристика, значений эталонного сигнала, соответствующих контрольным точкам диапазона измерения физической величины при комплектной и поэлементной поверке ИК, рабочих эталонов приведен в Приложении В.

Задать с помощью РЭ входной сигнал, соответствующий значениям  $X_k$  $6.5.3$ физической величины в контрольных точках в порядке возрастания от  $X_0$  до  $X_n$  (прямой ход), потом в порядке убывания от  $X_p$  до  $X_0$  (обратный ход).

Значения  $X_k$  в промежуточных (между  $X_0$  и  $X_0$ ) контрольных точках вычисляются по формуле:

$$
X_k = X_0 + ((X_p - X_0)/p) \cdot k,
$$

где  $k$  – номер контрольной точки;  $k = 1, 2, ..., p-1$ .

 $6.5.4$ Для измерительного канала объёмного расхода прокачки масла через двигатель в качестве  $X_k$  принимается значение частотного сигнала на входе части канала после первичного преобразователя. Диапазон  $(X_0 \ldots X_n)$  должен охватывать диапазон изменений частоты на выходе первичного преобразователя, соответствующий диапазону измерений расхода жидкости (масла) преобразователем. Соответствие устанавливается зависимостью:

$$
N=\varphi^{-1}(Q),
$$

где  $Q = \varphi(N)$  градуировочная характеристика преобразователя расхода, полученная при проведении поверки преобразователя;

 $N$  – частота сигнала на выходе первичного преобразователя, Гц;

Q - объемный расход жидкости, м<sup>3</sup>/ч.

 $6.5.5$ Для каналов измерения температуры термоэлектрическими преобразователями (термопарами) в качестве  $X_k$  принимается значение имитирующего сигнала (ТЭДС) на входе части канала после первичного преобразователя, соответствующее контрольной точке  $t_k$  контролируемого диапазона измерения температуры. Соответствие (функция преобразования  $X = f(t)$  по ГОСТ Р 8.736-2011) устанавливается номинальной статической характеристикой по ГОСТ Р 8.585-2001. Диапазон  $(X_0 ... X_p)$  должен охватывать диапазон изменений ТЭДС на выходе первичного преобразователя, соответствующий диапазону измерений температуры преобразователем.

Для остальных каналов величины  $X_k$  обозначают контрольные точки  $6.5.6$ диапазона измерений физической величины на входе канала.

Программа обработки вычисляет значение сигнала на выходе АЦП как  $6.5.7$ среднее значение кода по т отсчетам, зарегистрированным при подаче входного сигнала. Число *т* задается программно,  $m \geq 50$ . Полученное среднее значение кода является единичным результатом измерения при задании сигнала на входе (результатом единичного наблюдения), и сохраняется в файле обработки. Число т отсчетов при дальнейшей обработке результата измерения (единичного наблюдения) не используется и в файле обработки не сохраняется.

Процедура задания эталонного сигнала в контрольных точках от  $X_0$  до  $X_p$  и, 6.5.8 затем, от  $X_p$  до  $X_0$  составляет один цикл. Задание эталонного сигнала проводится в несколько  $(l)$ циклов.

Результаты измерений формируются в виде массива значений у'<sub>ік</sub> выходной  $6.5.9$ величины при прямом ходе градуировки и массива значений  $y''_{ik}$  выходной величины при обратном ходе градуировки, где  $i$  – номер цикла,  $i = 1, 2, ..., l$ .

процедура выполнения Для начальной и конечной контрольных точек  $X_0, X_p$ измерений при прямом и обратном ходе не реализуется.

Для контрольной точки  $X_0$  результаты измерений обозначать  $y'_{i\theta}$ ,  $i = 1, ..., l + 1$ . Для контрольной точки  $X_p$  результаты измерений обозначать  $y'_{ip}$ ,  $i = 1, ..., l$ .

При поверке ИК ИИС принять значения параметров  $p \ge 4$ ,  $l = 6$ . 6.5.10

Структурные схемы каналов приведены на рисунках 1 - 6. 6.5.11

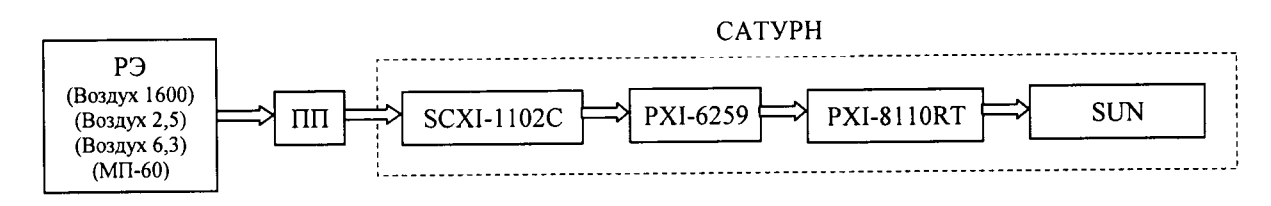

Рисунок 1 - Схема ИК давления

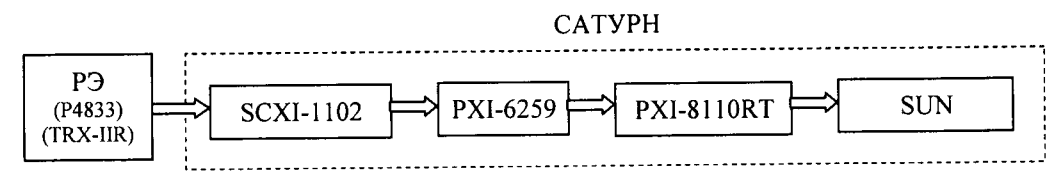

Рисунок 2 - Схема ИК температуры

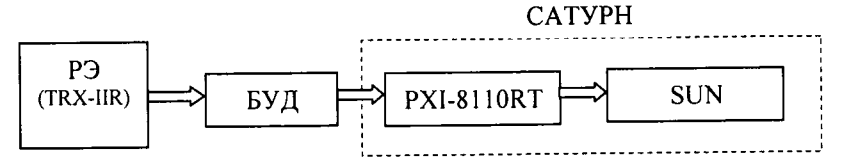

Рисунок 3 - Схема ИК температуры для параметров, измеряемых каналами БУД (параметры  $Tt-1$  ...  $Tt-12$ )

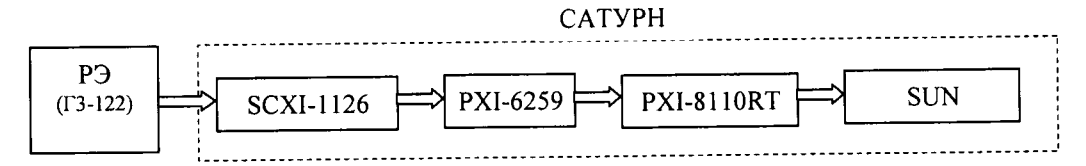

Рисунок 4 - Схема ИК частоты электрических сигналов, соответствующей значениям объёмного расхода прокачки масла через двигатель

На схемах обозначено:

РЭ - рабочий эталон;

ПП - первичный преобразователь;

БУД - блок автоматического управления, диагностики и защиты ГТУ;

SCXI-1102С - модуль аналогового ввода;

SCXI-1126 - модуль частотного ввода;

РХІ-6259 - цифровой преобразователь (DAQ-устройство сбора данных);

PXI-8110RT - одноплатный компьютер "нижнего уровня";

SUN - сервер "верхнего уровня" SUN SPARC Enterprise T5120.

 $\overline{\phantom{a}}$ 

### Обработка результатов поверки ИК  $\overline{7}$

Для определения доверительных границ погрешности оценки измеряемой величины доверительная вероятность принимается равной  $P = 0.95$  (по ГОСТ Р 8.736-2011).

Результаты измерений, полученные при определении характеристик ИК, обрабатывать в следующем порядке.

7.1 Определение индивидуальной функции преобразования ИК

ИК 7.1.1 Индивидуальную функцию преобразования аппроксимировать полиномиальной зависимостью величины X на входе ИК (или части ИК) от значений у на выходе ИК:

$$
X=a_0+a_1\cdot y+\ldots+a_n\cdot y^n,
$$

 $a_0, a_1, ..., a_n$  – коэффициенты полинома, где

 $n$  – степень полинома.

7.1.2 Для канала измерения объёмного расхода прокачки масла через двигатель индивидуальную функцию преобразования ИК аппроксимировать зависимостью  $X = y$ .

7.1.3 Для остальных каналов коэффициенты аппроксимирующего полинома определять по методу наименьших квадратов, сопоставляя результатам измерений  $y'_{ik}$ ,  $y''_{ik}$ значение  $X_k$ .

7.1.4 Степень полинома принять  $n = 4$  при  $p = 4$ ,  $n = 5$  при  $p > 4$ .

7.1.5 Используя аппроксимирующий полином вычислить значения выходного сигнала в единицах измерения входного сигнала:

$$
X'_{ik} = a_0 + a_1 \cdot y'_{ik} + \dots + a_n \cdot (y'_{ik})^n,
$$
  

$$
X''_{ik} = a_0 + a_1 \cdot y''_{ik} + \dots + a_n \cdot (y''_{ik})^n.
$$

7.2 Вычисление статистических оценок в точке  $X_k$ 

7.2.1 Для каждой контрольной точки вычислить оценки измеряемой величины  $X'_k$ при прямом ходе и  $X''_k$  при обратном ходе по формулам:

$$
X'_{k} = \frac{1}{l} \cdot \sum_{i=1}^{l} X'_{ik} , \qquad X''_{k} = \frac{1}{l} \cdot \sum_{i=1}^{l} X''_{ik} .
$$

Для контрольных точек  $X_0, X_p$  вычисляются оценки  $X'_0, X'_p$  по формулам:

$$
X'_{0} = \frac{1}{l+1} \cdot \sum_{i=1}^{l+1} X'_{i0}, \ X'_{p} = \frac{1}{l} \cdot \sum_{i=1}^{l} X'_{ip}.
$$

7.2.2 Для каждой контрольной точки вычислить средние квадратические отклонения  $S'_{k}$  (при прямом ходе) и  $S''_{k}$  (при обратном ходе) по формулам:

$$
S'_{k} = \sqrt{\frac{\sum_{i=1}^{l} (X'_{ik} - X'_{k})^{2}}{l - 1}}, \qquad S''_{k} = \sqrt{\frac{\sum_{i=1}^{l} (X''_{ik} - X''_{k})^{2}}{l - 1}}
$$

Для контрольных точек  $X_0, X_p$  вычисляются средние квадратические отклонения  $S'_0$ ,  $S'_p$ по формулам:

$$
S'_{0} = \sqrt{\frac{\sum_{i=1}^{l+1} (X'_{i0} - X'_{0})^{2}}{l}}, \quad S'_{p} = \sqrt{\frac{\sum_{i=1}^{l} (X'_{ip} - X'_{p})^{2}}{l-1}}
$$

### 7.3 Исключение грубых погрешностей

7.3.1 Для каждой контрольной точки выполнять процедуру исключения грубых погрешностей в выборке  $X'_{1k},...,X'_{nk}$  и в выборке  $X''_{1k},...,X''_{nk}$  (для каждой выборки отдельно;  $n -$ число элементов в выборке).

7.3.2 Для исключения грубых погрешностей использовать критерий Граббса (по ГОСТ Р 8.736-2011). Исключение грубых погрешностей основано на предположении о том, что группа результатов измерений подчинена нормальному закону распределения.

7.3.3 Для выборки  $X'_{1k},...,X'_{nk}$  вычислить значения  $G_l$ ,  $G_2$  критерия Граббса:

$$
G_{l} = \frac{|X_{\max} - X'_{k}|}{S'_{k}}, G_{2} = \frac{|X'_{k} - X_{\min}|}{S'_{k}},
$$

где  $X_{max}$ ,  $X_{min}$  – соответственно максимальный и минимальный элементы в выборке  $X'_{1k},...,X'_{nk}$ .

7.3.4 Сравнить значения  $G_l$ ,  $G_2$  с теоретическим значением  $G_T$  критерия  $(G_T = 1, 764)$ при  $n = 5$ ,  $G_T = 1,973$  при  $n = 6$ ,  $G_T = 2,139$  при  $n = 7$ ):

если  $G_I > G_T$ , то элемент  $X_{max}$  исключить из выборки как маловероятное значение;

если  $G_2 > G_T$ , то элемент  $X_{min}$  исключить из выборки как маловероятное значение.

7.3.5 Если в выборке  $X'_{1k},...,X'_{nk}$  был исключен один элемент, повторить процедуру исключения грубых погрешностей по п.п. 7.3.3, 7.3.4 для оставшихся элементов выборки.

7.3.6 Выполнить процедуру исключения грубых погрешностей по п.п. 7.3.3, 7.3.4, 7.3.5 для выборки  $X''_{1k},...,X''_{lk}$  для промежуточных контрольных точек.

7.3.7 При исключении из результатов измерений в контрольной точке  $X_k$  более одного значения как маловероятного повторить процедуру задания эталонного сигнала в этой контрольной точке:

- для реализации прямого и обратного хода в промежуточных контрольных точках задавать значения в контрольных точках  $X_{k-l}$ ,  $X_k$ ,  $X_{k+l}$ ;

- при повторении процедуры в точке  $X_0$  задавать значения в контрольных точках  $X_0$ ,  $X_1$ ;

- при повторении процедуры в точке  $X_p$  задавать значения в контрольных точках  $X_{p-l}$ ,  $X_p$ .

7.3.8 Если при повторной процедуре задания эталонного сигнала после исключения из результатов измерений в контрольной точке  $X_k$ более одного значения как маловероятного повторно выявлено более одного значения, признанного грубой погрешностью, поверку канала прекратить до устранения причины появления грубых погрешностей. После устранения причины появления грубых погрешностей вновь провести процедуру задания эталонного сигнала во всем диапазоне согласно подразделу 6.5.

7.3.9 Допускается проводить отбраковку грубых промахов на стадии просмотра оператором результатов наблюдений при градуировке в случае, когда факт появления грубого промаха установлен достоверно. При этом производится повторное измерение в заданной контрольной точке с регистрацией результата наблюдений.

7.4 Определение доверительных границ случайной погрешности

7.4.1 Вычислить  $S_k$  среднее квадратическое отклонение случайной составляющей погрешности (по ГОСТ 8.009-84, Приложение 2):

$$
S_k = \sqrt{\frac{\sum_{i=1}^{11} (X'_{ik} - X'_k)^2 + \sum_{i=1}^{12} (X''_{ik} - X''_k)^2}{n-1}},
$$

где  $n = 2l$ , если в точке  $X_k$  не была выявлена грубая погрешность;

 $n = 2l - 1$ , если в точке  $X_k$  была выявлена грубая погрешность;

 $l1, l2$  – пределы суммирования, равные количеству неисключенных элементов выборки.

Для точки  $X_0$  вычислить среднее квадратическое отклонение случайной составляющей погрешности по формуле:

$$
S_0 = \sqrt{\frac{\sum_{i=1}^{n} (X'_{i0} - X'_0)^2}{n-1}},
$$

где  $n = l+1$ , если в точке  $X_0$  не была выявлена грубая погрешность;

 $n = l$ , если в точке  $X_0$  была выявлена грубая погрешность.

Для точки  $X_p$  вычислить среднее квадратическое отклонение случайной составляющей погрешности по формуле:

$$
S_p = \sqrt{\frac{\sum_{i=1}^{n} (X'_{ip} - X'_{p})^2}{n-1}},
$$

где  $n = l$ , если в точке  $X_p$  не была выявлена грубая погрешность;

 $n = l - 1$ , если в точке  $X_p$  была выявлена грубая погрешность.

7.4.2 Вычислить  $S_{\bar{x}_k}$  среднее квадратическое отклонение среднего арифметического (оценки измеряемой величины) по ГОСТ Р 8.736-2011:

$$
S_{\bar{x}k} = \frac{S_k}{\sqrt{n}} \ .
$$

7.4.3 Вычислить доверительные границы  $\varepsilon_k$  (без учета знака) случайной погрешности оценки измеряемой величины (по ГОСТ Р 8.736-2011):

$$
\varepsilon_k = \tau \cdot S_{\bar{x}k} \ ,
$$

где  $\tau$  – коэффициент Стьюдента. Коэффициенты  $\tau$  для соответствующих значений *n* приведены в таблице ниже:

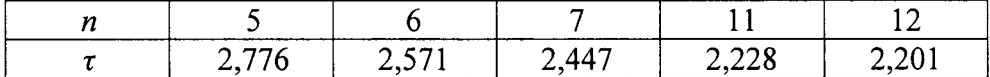

7.5 Определение доверительных границ неисключенной систематической погрешности

7.5.1 Вычислить значение вариации  $H_k$ , ед. физ. величины, в контрольной точке  $X_k$ (кроме  $X_0, X_p$ ):

$$
H_k = |X'_k - X''_k|
$$

Вычислить оценку  $\Delta_{Hk}$  систематической составляющей абсолютной погрешности, ед. физ. величины, обусловленной наличием вариации (по ГОСТ 8.009-84, Приложение 2):

$$
\Delta_{Hk}=H_k/2
$$

7.5.2 Вычислить  $\Delta_{ak}$  неисключенную систематическую абсолютную погрешность аппроксимации:

– для промежуточной контрольной точки  $X_k$   $\Delta_{ak} = \left| \frac{X'_k + X''_k}{2} - X_k \right|$ , ед. физ. величины;

- для точки  $X_0$   $\Delta_{a0} = |X'_0 X_0|$ , ед. физ. величины;
- для точки  $X_p$   $\Delta_{ap} = |X'_p X_p|$ , ед. физ. величины.

7.5.3 Вычислить границы неисключенной систематической абсолютной погрешности оценки измеряемой величины  $\Theta_k$  (по ГОСТ Р 8.736-2011) в промежуточных точках контролируемого диапазона измерения параметра:

- при поэлементной поверке  $\Theta_k = \pm k(P) \cdot \sqrt{\Delta_{Hk}^2 + \Delta_{ak}^2 + \Delta_{\Pi\Pi}^2 + \Delta_{P3}^2}$  (кроме ИК измерения температуры термопарами и ИК измерения объёмного расхода прокачки масла через двигатель);
- при комплектной поверке  $\Theta_k = \pm k(P) \cdot \sqrt{\Delta_{hk}^2 + \Delta_{ak}^2 + \Delta_{P2}^2}$ ,

где  $\Delta$ <sub>ПП</sub> - погрешность первичного преобразователя, ед. физ. величины; ∆<sub>РЭ</sub> - погрешность рабочего эталона, ед. физ. величины;

k(P) - коэффициент, определяемый принятой доверительной вероятностью, числом составляющих НСП и их соотношением между собой;  $k(P) = 1, 1$ .

7.5.4 Для ИК измерения объёмного расхода прокачки масла через двигатель границы неисключенной систематической абсолютной погрешности оценки измеряемой величины  $\Theta_k$ , Гц, вычислить по формуле:

$$
\Theta_k = \pm \mathbf{k}(\mathbf{P}) \cdot \sqrt{\Delta_{Hk}^2 + \Delta_{ak}^2 + (1/\frac{\partial Q}{\partial N}(X_k))^2 \Delta_{\Pi\Pi}^2 + \Delta_{\text{P}3}^2},
$$

где  $\frac{\partial Q}{\partial x}(X_k)$ , л/с, – производная функции Q =  $\varphi(N)$  преобразования физической величины в выходной сигнал датчика, вычисленная в точке  $X_k$ .

7.5.5 Для ИК измерения температуры термопарами границы неисключенной систематической абсолютной погрешности оценки измеряемой величины  $\Theta_k$ , мВ, в промежуточных точках вычислять по формуле:

$$
\Theta_k = \pm \, \mathbf{k}(\mathbf{P}) \cdot \sqrt{\Delta_{Hk}^2 + \Delta_{ak}^2 + \alpha^2 \Delta_{\Pi\Pi}^2 + \alpha^2 \Delta_{\text{TXC}}^2 + \Delta_{\text{P3}}^2} \,,
$$

где  $\Delta$ <sub>IIII</sub> - абсолютная погрешность термопары по ГОСТ Р 8.585-2001 для диапазона температур  $(t_0; t_p)$ , °С;

∆<sub>ТХС</sub> - абсолютная погрешность измерения температуры холодного спая, °С;  $\alpha = (X_p - X_0)/(t_p - t_0)$  – разностная аппроксимация производной  $\frac{\partial f}{\partial t}$  функции  $X = f(t)$ преобразования физической величины в выходной сигнал датчика, мВ/°С;  $t_0$ ,  $t_p$  - значения температуры, соответствующие значениям имитирующего сигнала (ТЭДС)  $X_0, X_p,$  °С.

7.5.6 Для точек  $X_0$ ,  $X_p$  границы неисключенной систематической погрешности оценки измеряемой величины  $\Theta_0$ ,  $\Theta_p$  при поэлементной поверке вычислять по формулам п.п. 7.5.3, 7.5.4, 7.5.5, полагая погрешность  $\Delta_{Hk}$  равной нулю.

 $7.5.7$  При поверке ИК комплектной давления границы неисключенной систематической абсолютной погрешности оценки измеряемой величины  $\Theta_0$ ,  $\Theta_p$  в точках  $X_0$ ,  $X_p$  вычислять по формулам:

$$
\Theta_0 = \pm (\Delta_{a0} + \Delta_{P3}), \Theta_p = \pm (\Delta_{ap} + \Delta_{P3})
$$

7.5.8 Вычислить  $S_{\Theta k}$  среднее квадратическое отклонение НСП, полученных по формулам п.п. 7.5.3, 7.5.4, 7.5.5, 7.5.6:

$$
S_{\Theta k} = \frac{\Theta_k}{k(P)\sqrt{3}}
$$

7.5.9  $S_{\Theta k}$  среднее квадратическое отклонение НСП, полученной по формуле п.п. 7.5.7 вычислять по формуле:

$$
S_{\Theta k} = \frac{\Theta_k}{\sqrt{3}}, \, k = 0, \, k = p
$$

### 7.6 Определение доверительных границ погрешности оценки измеряемой величины

Вычислить границы абсолютной погрешности оценки измеряемой величины  $\Delta_k$  (по ГОСТ Р 8.736-2011, раздел 9):

$$
\Delta_k = \mathbf{K} \cdot \sqrt{S_{\Theta k}^2 + S_{x k}^2},
$$

где коэффициент К вычисляется по эмпирической формуле  $K = \frac{\varepsilon_k + \Theta_k}{S_{\tau_k} + S_{\Theta_k}}$ 

### 7.7 Определение погрешности канала

7.7.1 Для ИК измерения объёмного расхода прокачки масла через двигатель вычислить абсолютную погрешность канала  $\Delta$  по формуле:

$$
\Delta = \max |\frac{\partial Q}{\partial N}(X_k) \Delta_k|, k = 0, ..., p ,
$$

где производная функции  $Q = \varphi(N)$  вычисляется в калибровочных точках  $X_k$ .

7.7.2 Для ИК измерения температуры термопарами вычислить абсолютную погрешность канала  $\Delta$  по формуле:

$$
\Delta = \max\left(\frac{1}{\alpha}\Delta_k\right), k = 0, \ldots, p
$$

7.7.3 Для остальных ИК абсолютная погрешность канала  $\Delta$  вычисляется по формуле:  $\Delta$  = max  $(\Delta_k)$ ,  $k = 0$ , ..., p

7.7.4 ИК считается прошедшим поверку, если абсолютная погрешность  $\Delta$  для данного канала не превосходит допускаемой абсолютной погрешности измерения соответствующего параметра согласно таблице А.1, или приведенная погрешность данного ИК не превосходит допускаемую приведенную погрешность соответствующего параметра, если в таблице А.1 для этого параметра нормирована приведенная погрешность.

### 8 Оформление результатов поверки

8.1 Результаты поверки занести в Протокол (Приложение Б).

8.2 При положительных результатах поверки оформляется свидетельство о поверке в соответствии с требованиями Приказа Минпромторга России от 02.07.2015 № 1815.

ИИС считается прошедшей поверку с положительными результатами при выполнении следующих требований:

ИИС функционирует нормально, неисправности и дефекты, препятствующие выполнению операций поверки и последующей эксплуатации, отсутствуют;

технические характеристики ИИС соответствуют руководству по эксплуатации 468.003.P<sub>3</sub>;

метрологические характеристики ИК соответствуют требованиям, приведенным в таблицах А.1 и В.1.

8.3 При отрицательных результатах поверки применение ИИС запрещается и оформляется извещение о непригодности в соответствии с требованиями Приказа Минпромторга России от 02.07.2015 № 1815 с указанием причин.

# Приложение (обязательное)

# Перечень измерительных каналов ИИС «СИ-41/САТУРН», диапазоны измерений и пределы допускаемых погрешностей измерений

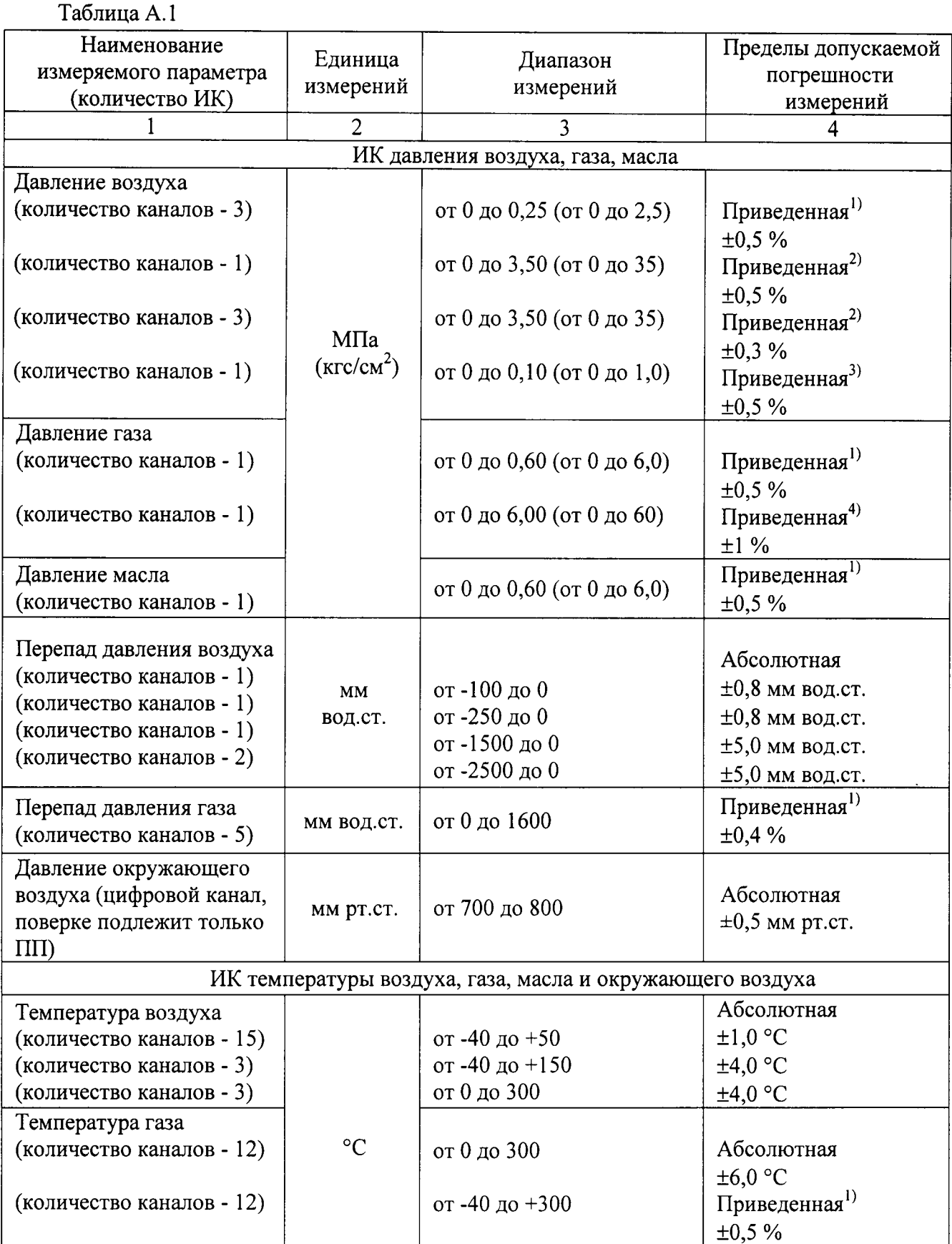

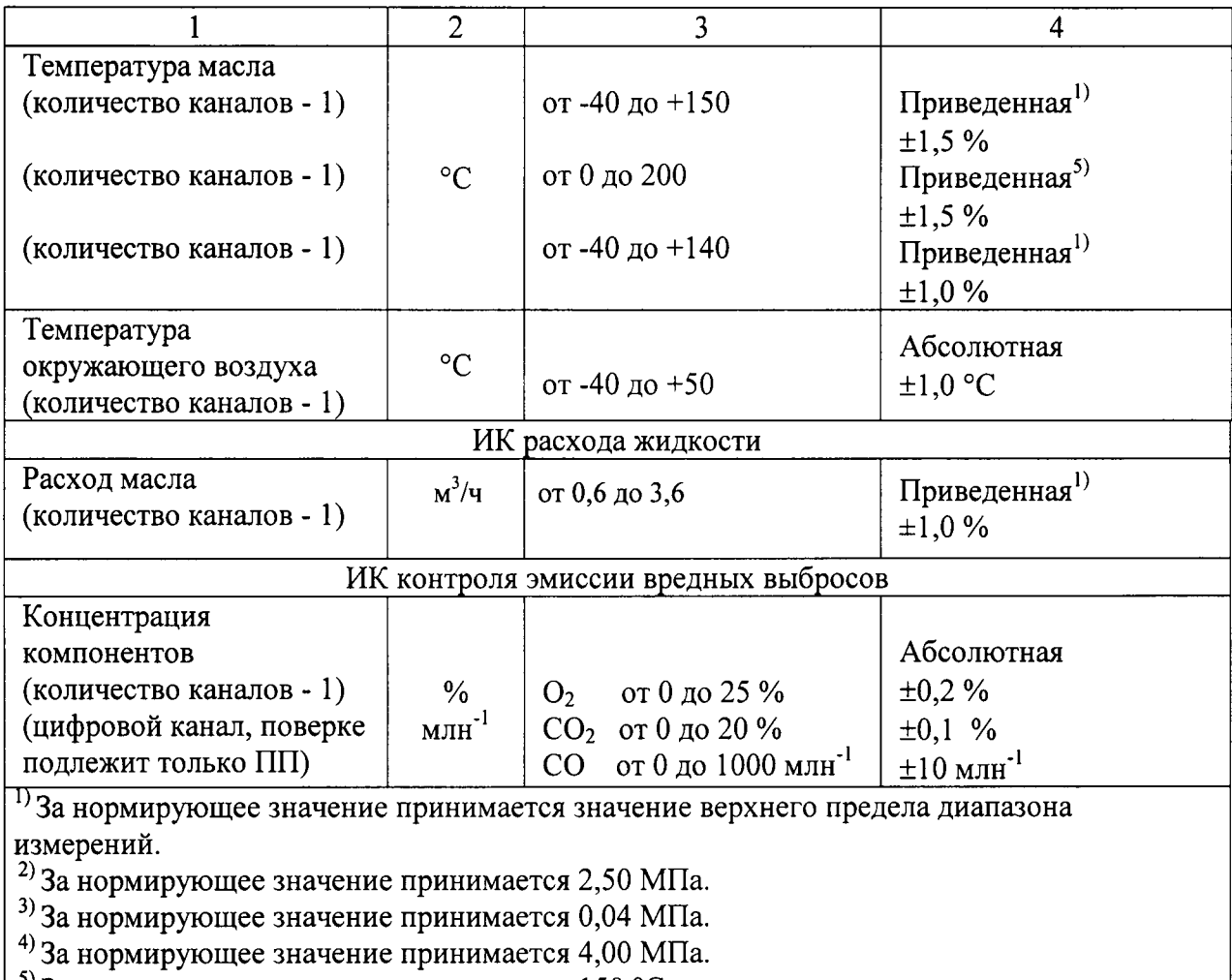

<sup>5)</sup> За нормирующее значение принимается 150 °C.<br><sup>6)</sup> За нормирующее значение принимается 4000 кг/ч.

### Приложение Б (обязательное)

### Протокол №

поверки ИК системы информационно-измерительной «СИ-41/САТУРН» для испытаний газотурбинных двигателей ПС-90ГП-1, ПС-90ГП-2, ПС-90ГП-25 и их модификаций на стенде  $\mathcal{N}_2$  41 предприятия ПАО «Протон-ПМ»

1. Условия проведения поверки:

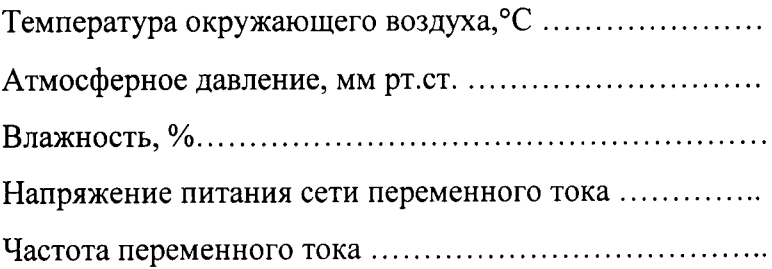

2. Документ, в соответствии с которым проводились исследования:

«Система информационно-измерительная «СИ-41/САТУРН». Методика поверки САТУРН-41. МП»

3. Результаты экспериментальных исследований:

 $3.1.$ Внешний осмотр

Результаты опробования  $3.2.$ 

Обработка результатов измерений  $3.3.$ 

Рабочие материалы, содержащие данные по градуировкам ИК и их обработке представлены в рабочей папке №..........

Результаты определения погрешностей измерений ИК представлены в таблице.

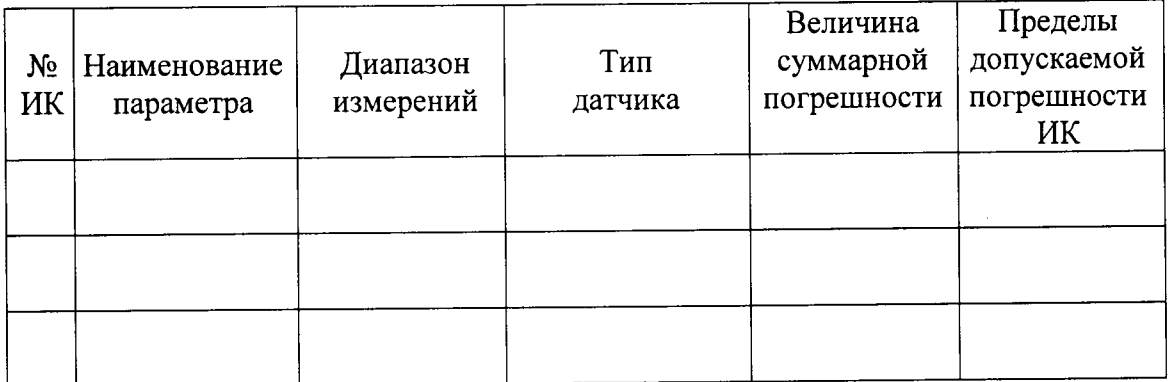

 $5<sup>5</sup>$ 6 

От ФБУ «Пермский ЦСМ»

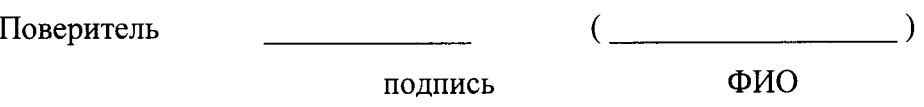

От ПАО «Протон-ПМ»

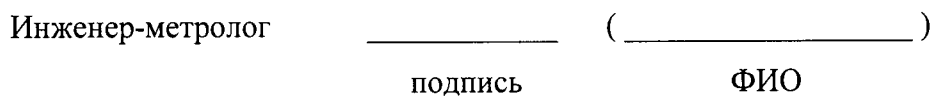

Приложение В<br>(обязательное)

 $T$ аблица $\mathbf{B}.1$ 

# Перечень ИК, подвергаемых поверке

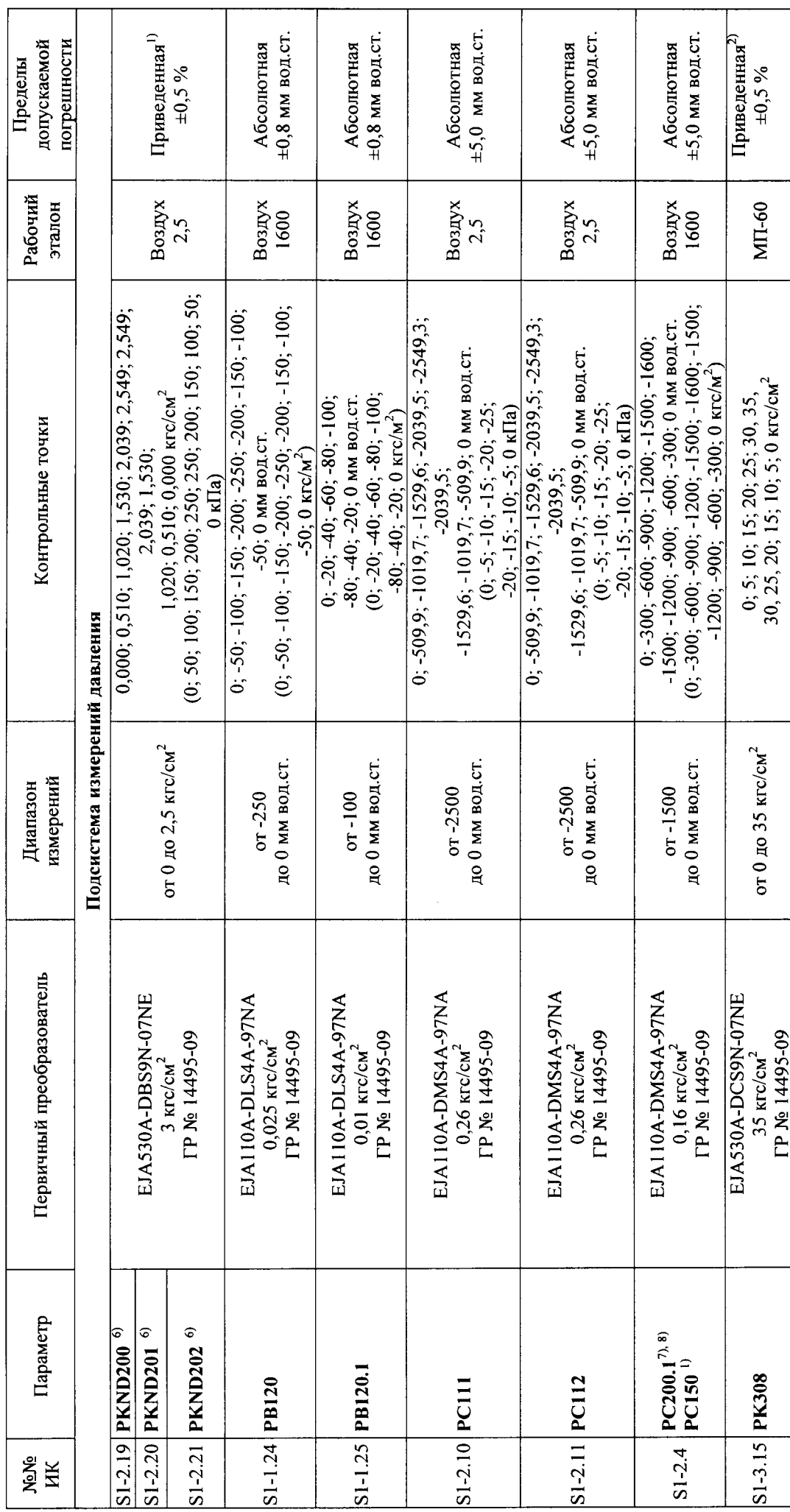

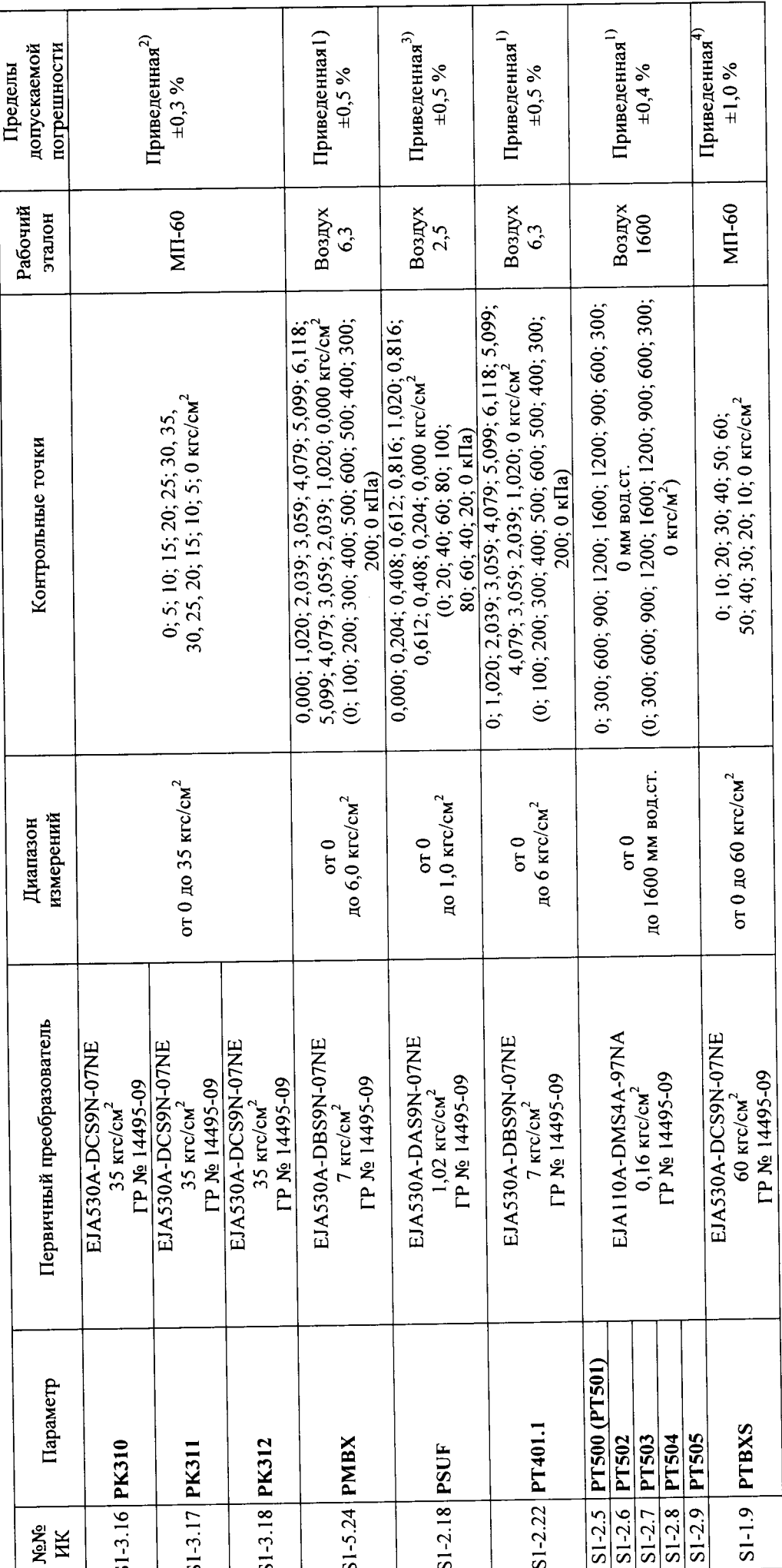

l,

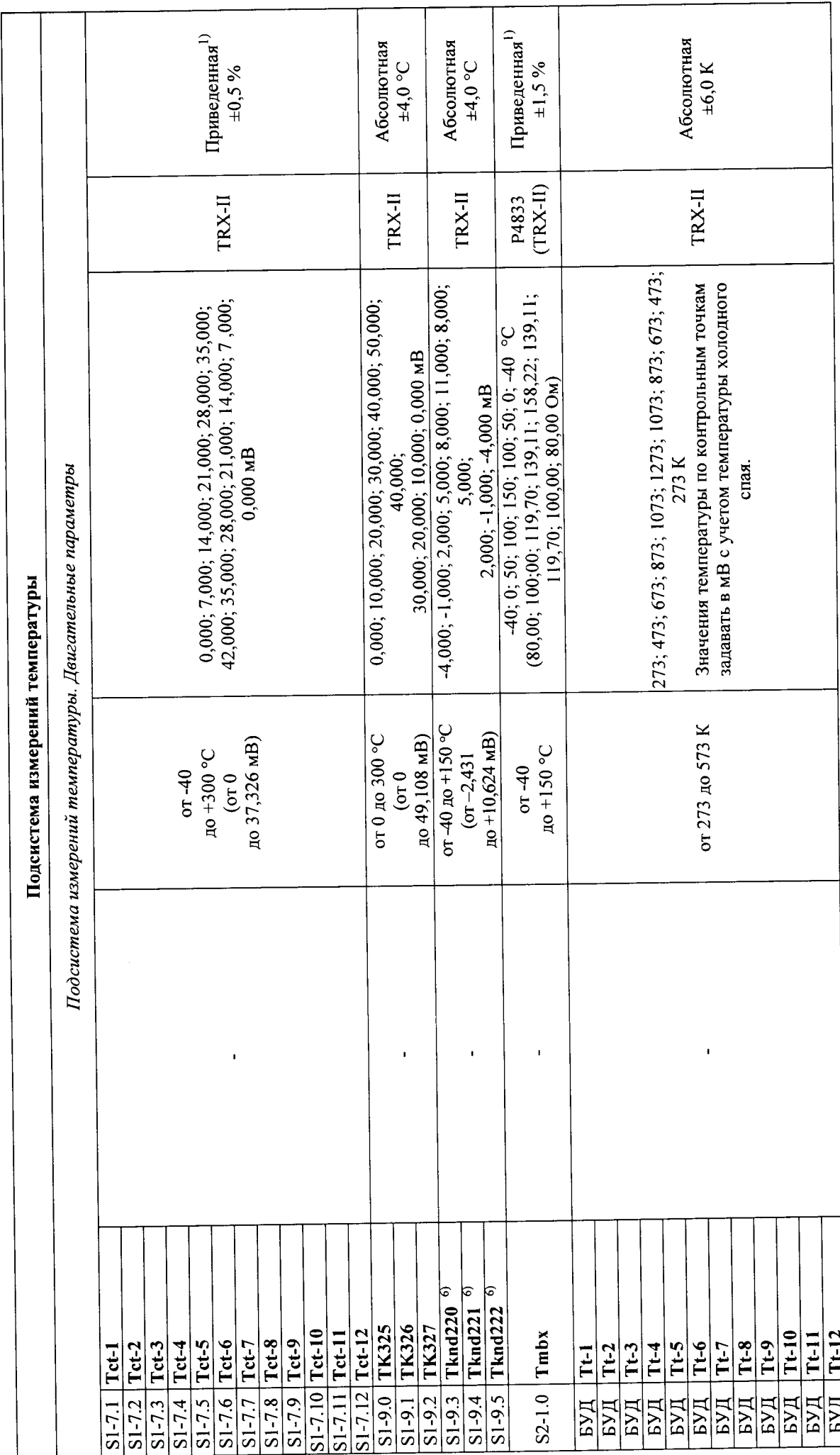

**Z7** 

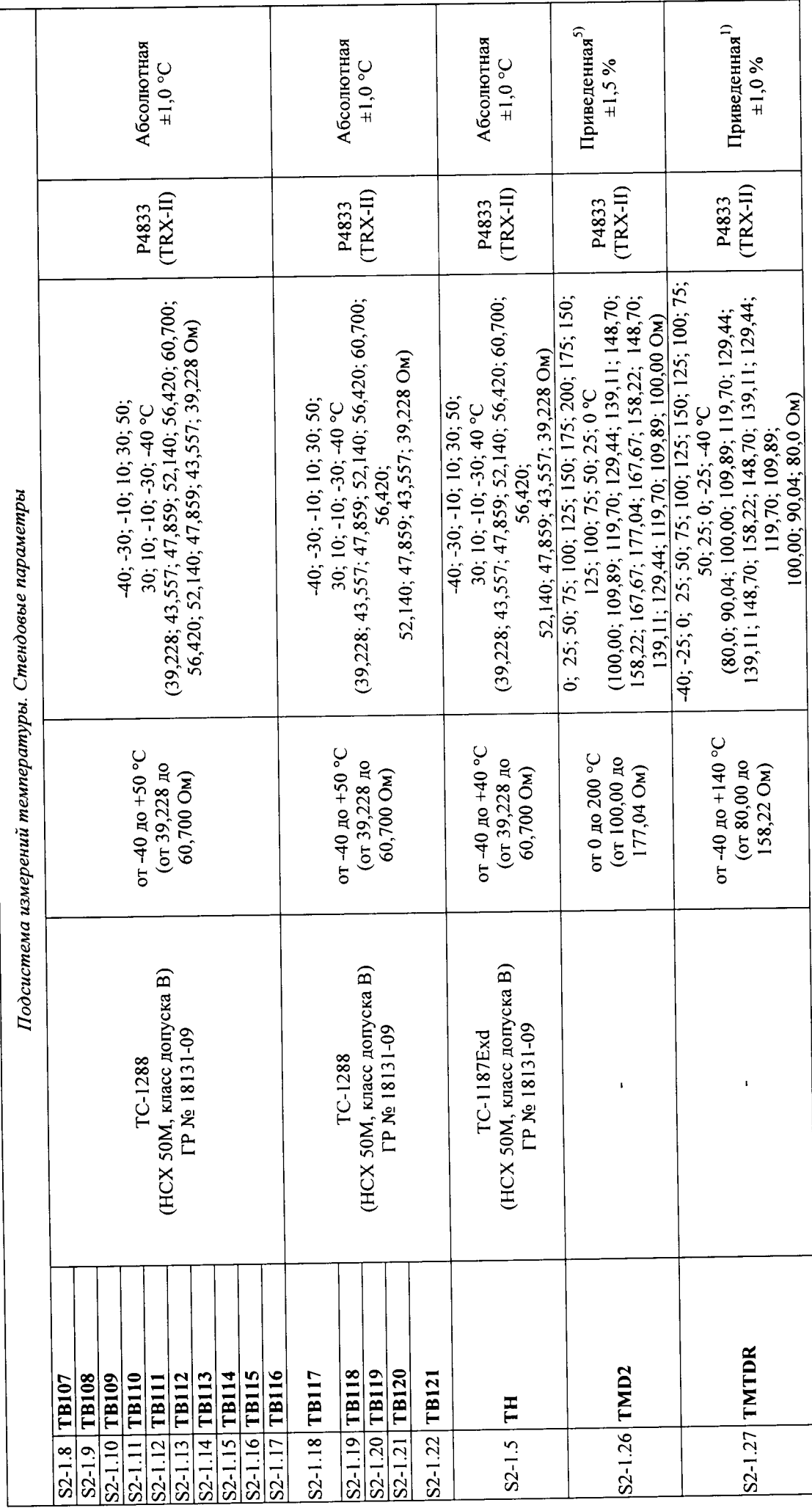

 $\ddot{\phantom{1}}$ 

 $28$ 

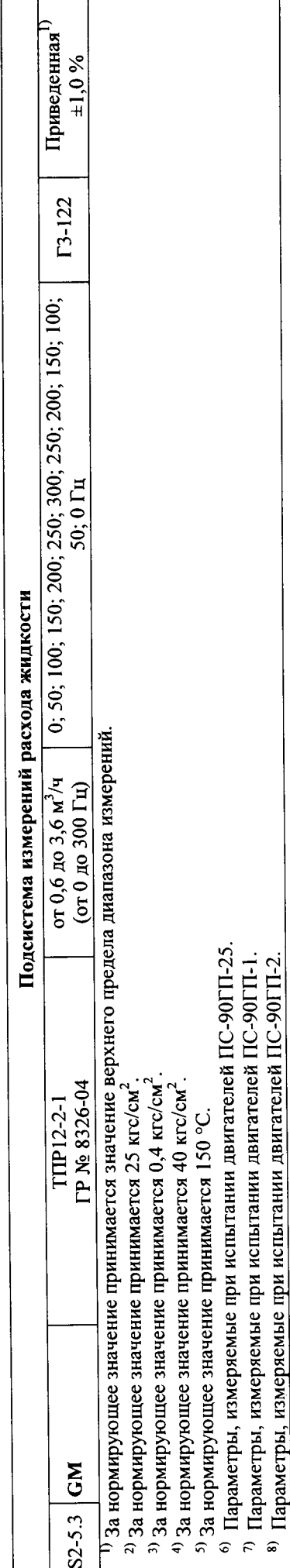

# Приложение $\Gamma$ (справочное)

# Перечень ссылочных документов

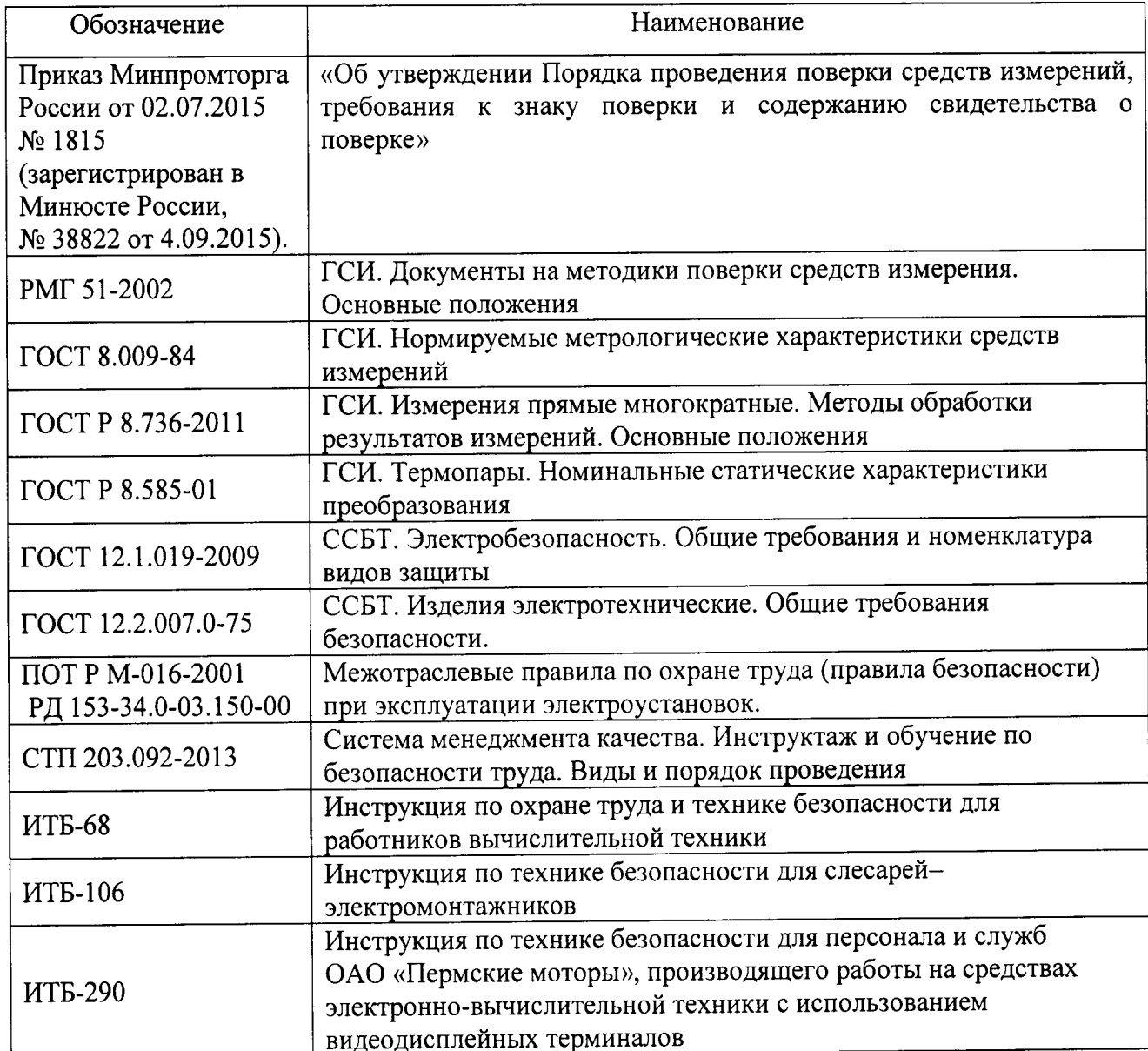